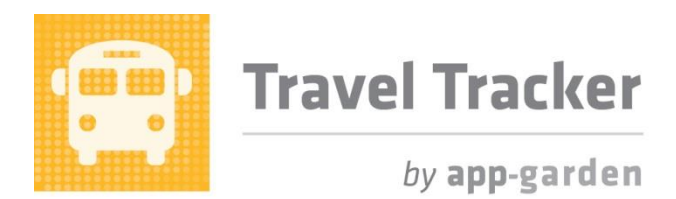

## **Quick Reference for Child Nutrition**

Child Nutrition has a view so that they can see students that are away during lunch. This gives them a quick view of all the trips scheduled so that they can effectively plan.

Child Nutrition can view all the trips or they can view the trips that require a packed lunch or the trips that don't require a packed lunch but the students will not be eating in the cafeteria that day. This will make food planning and preparation much more efficient.

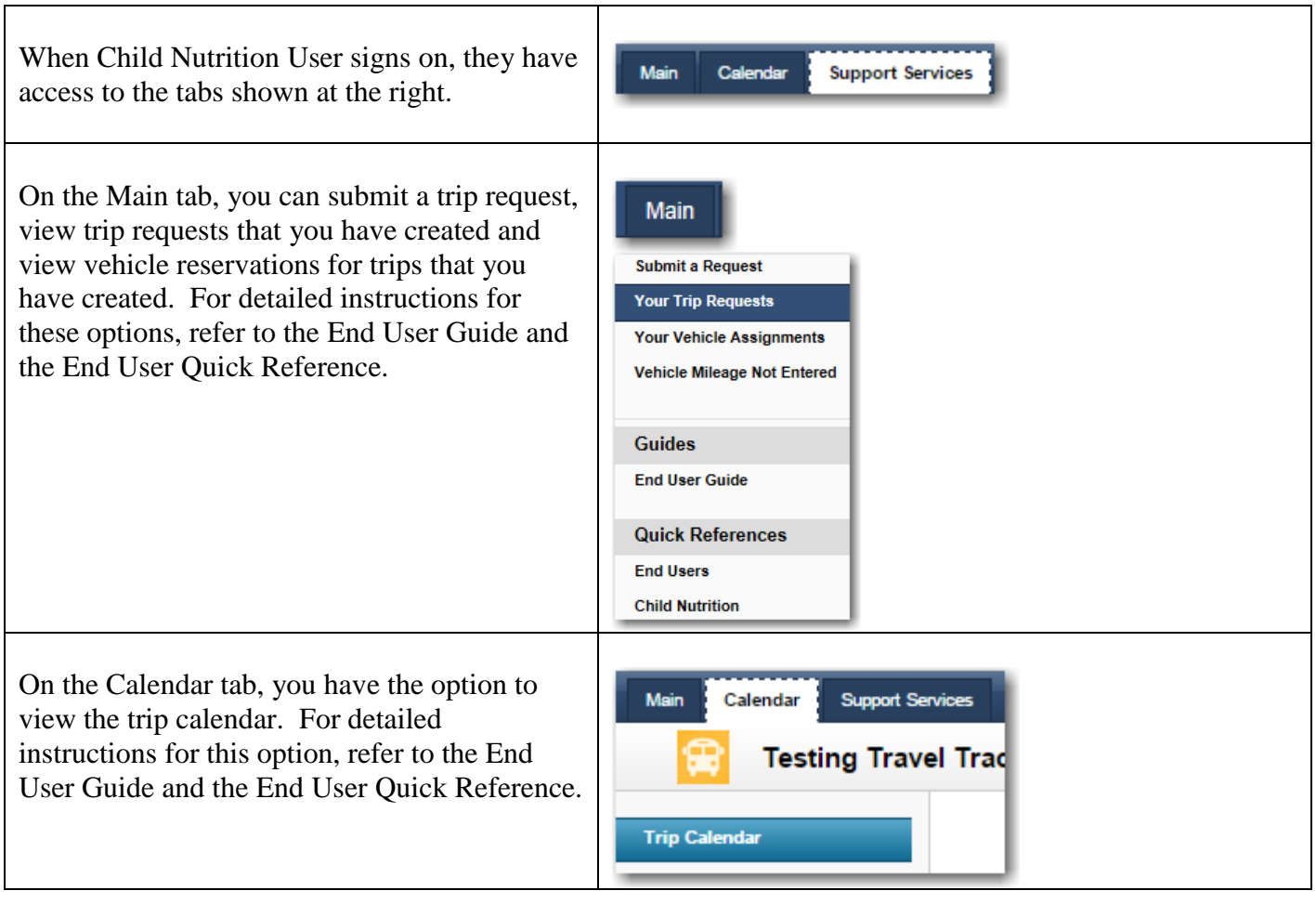

## **Support Services Tab**

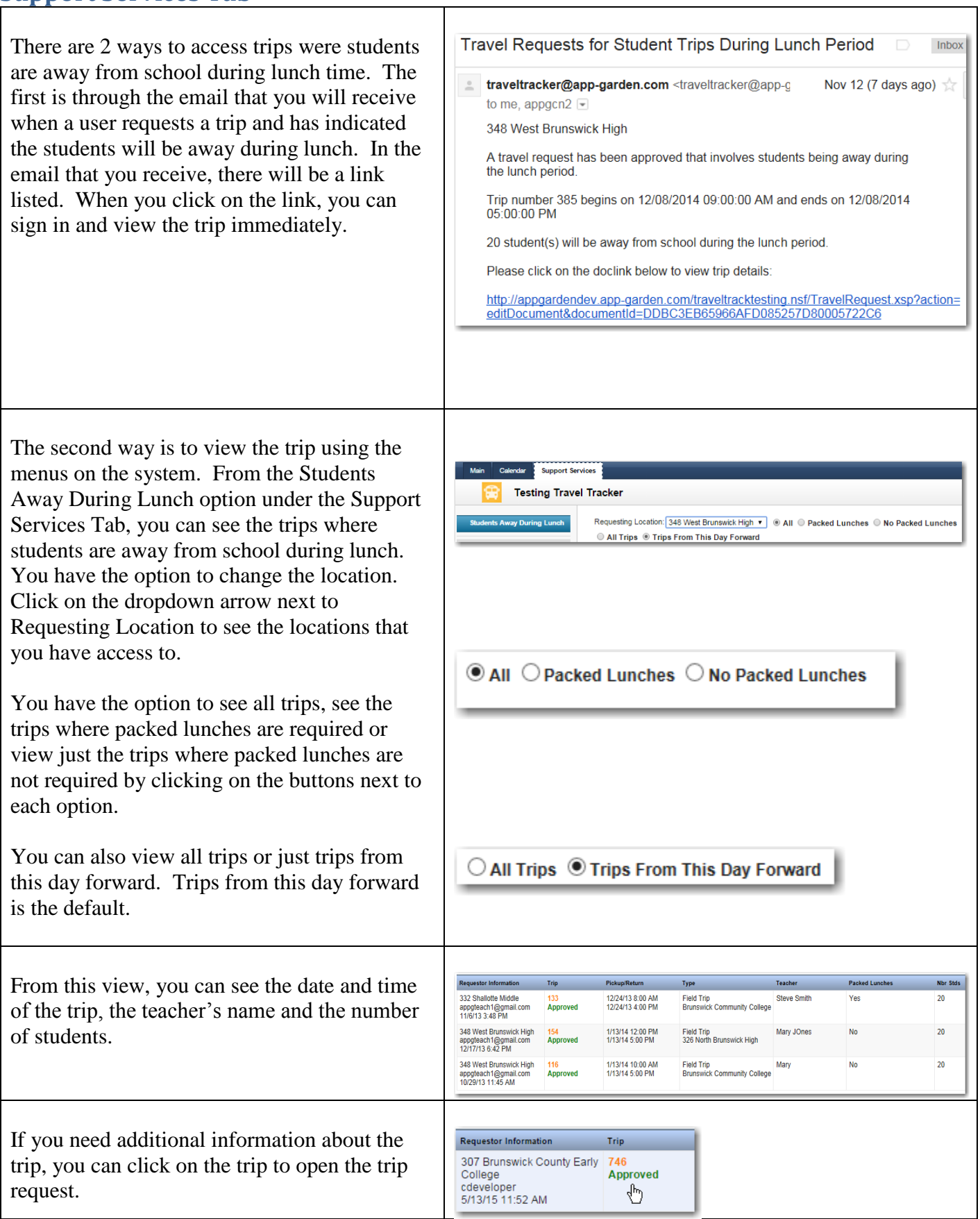